## 令和6年度入学者選抜 志願手続の流れ(B)

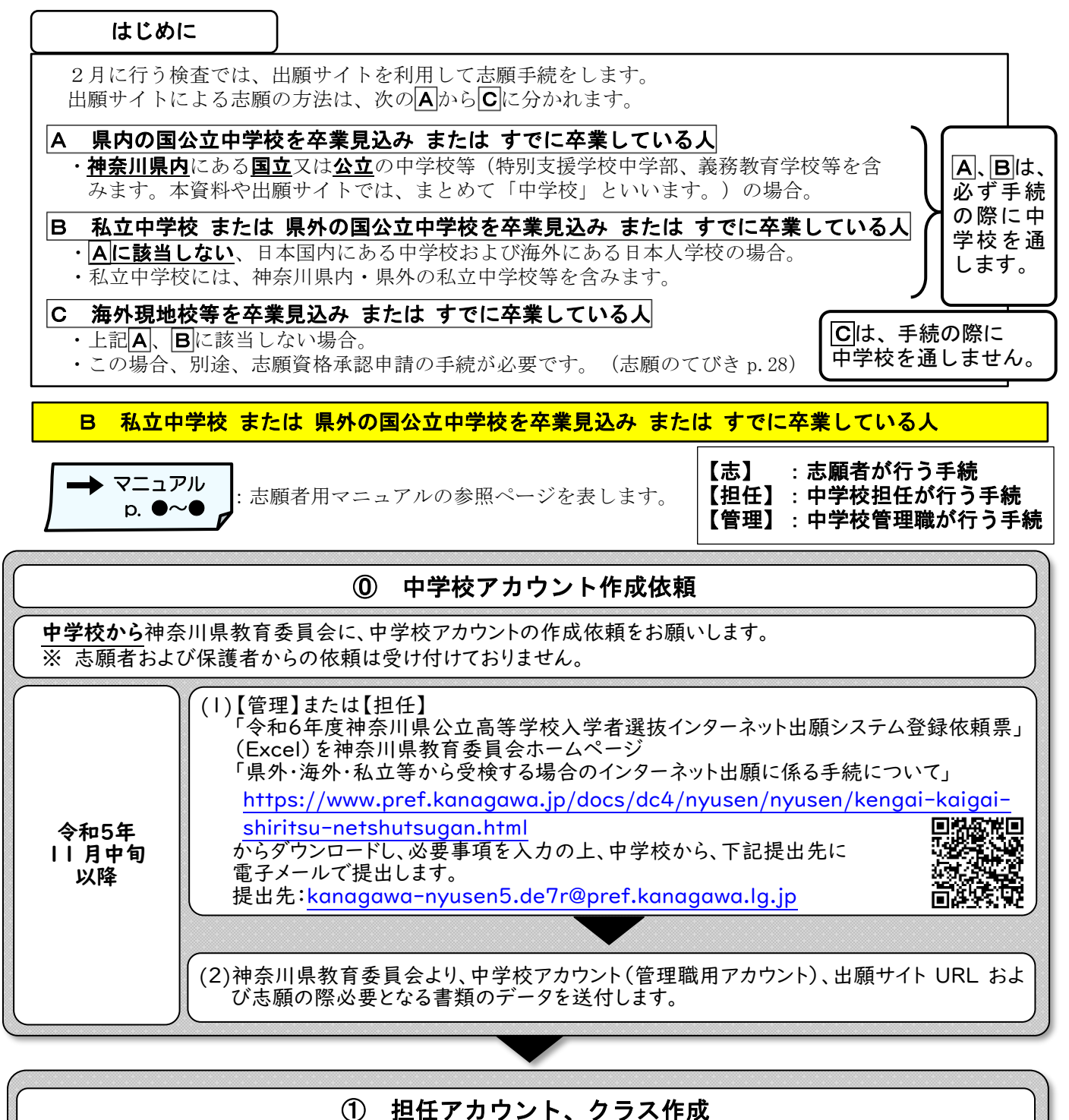

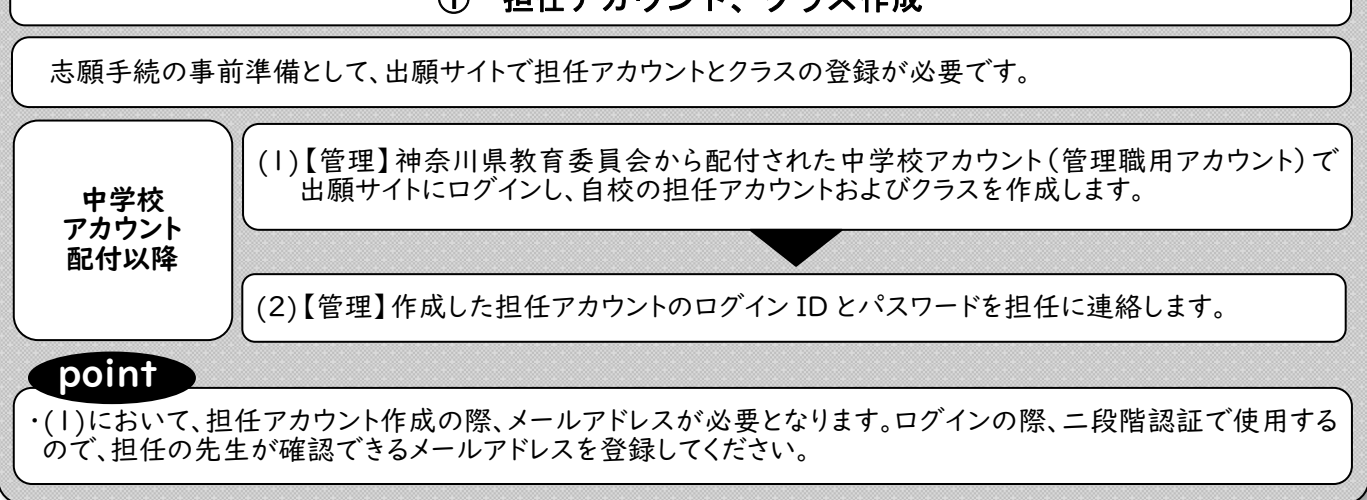

- 1 -

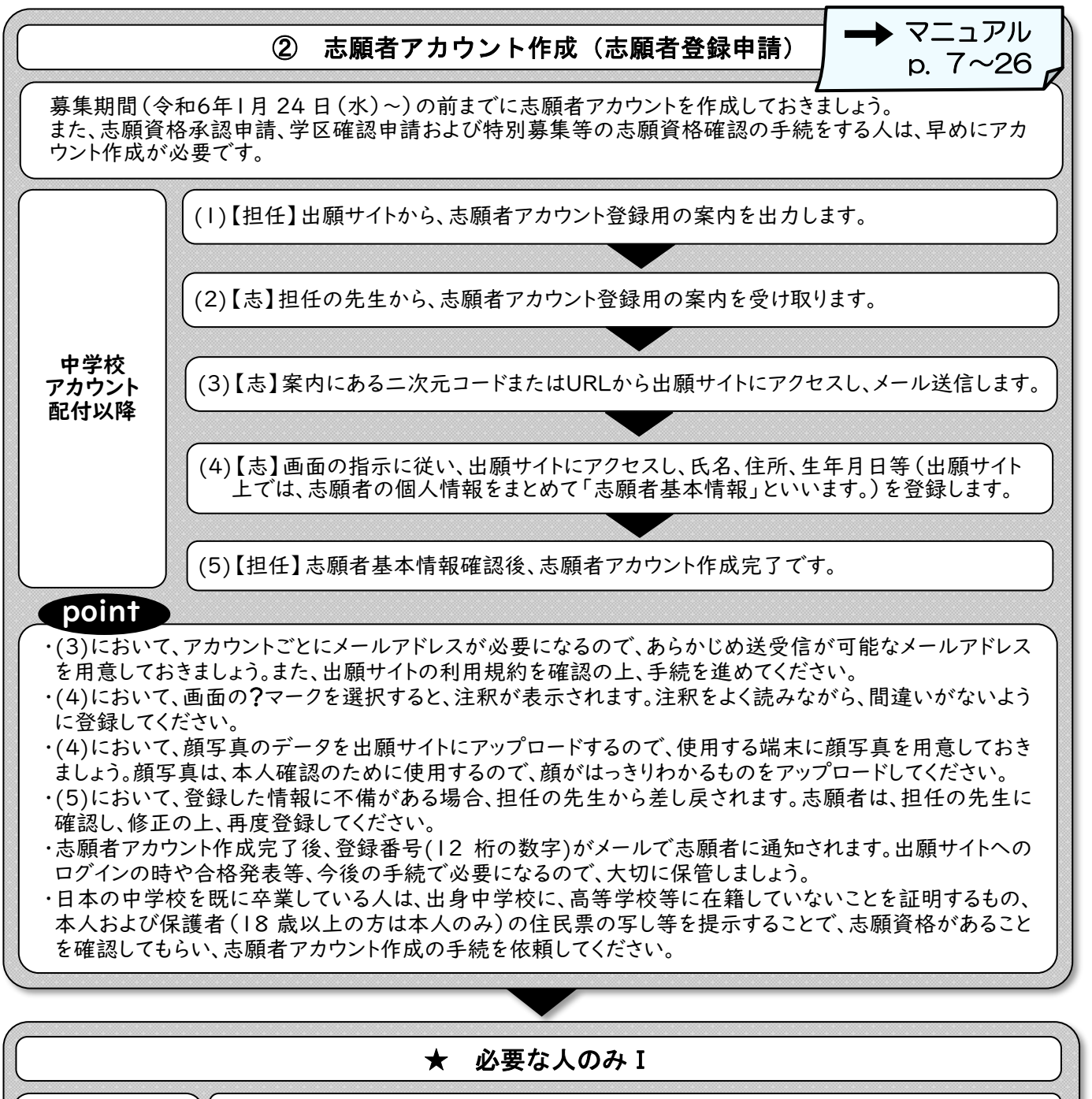

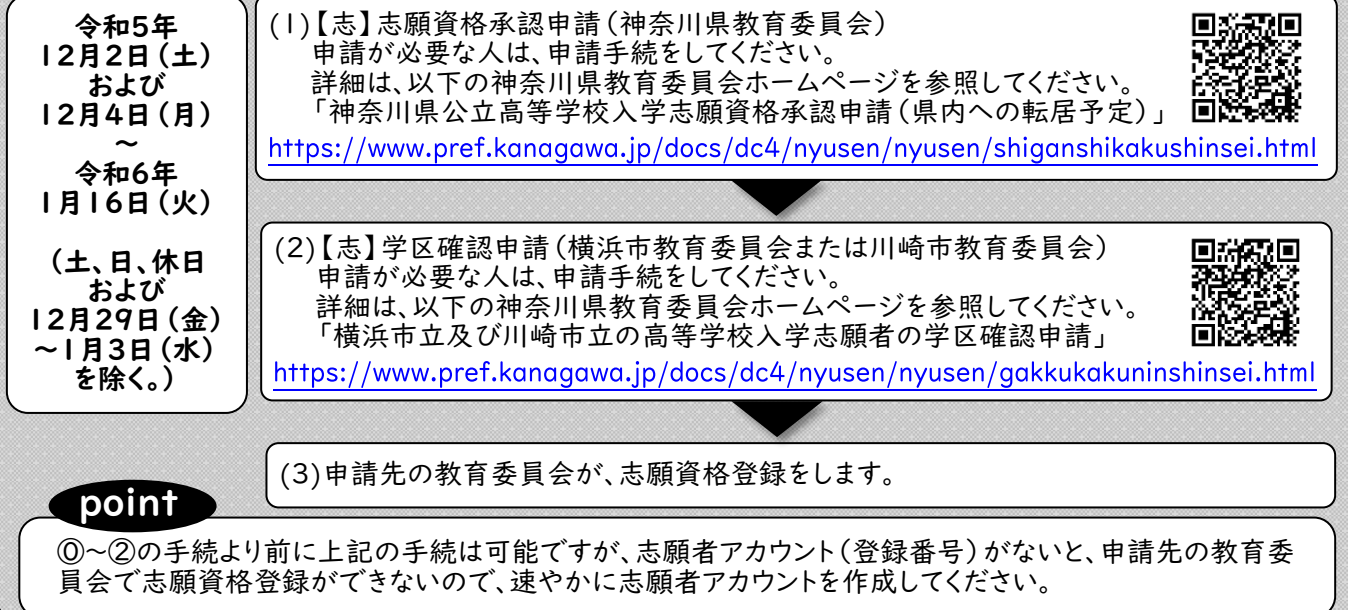

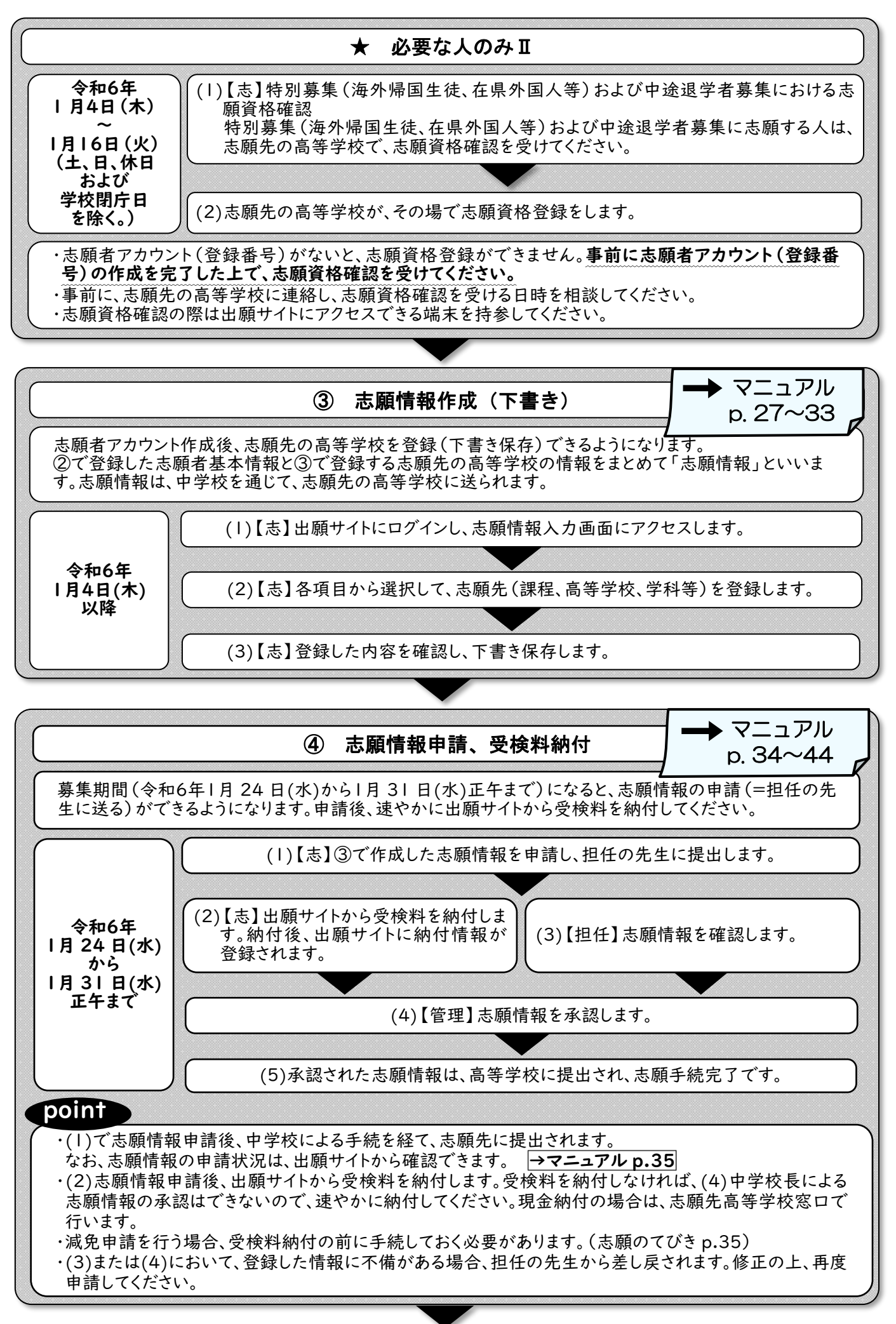

 $-3 -$ 

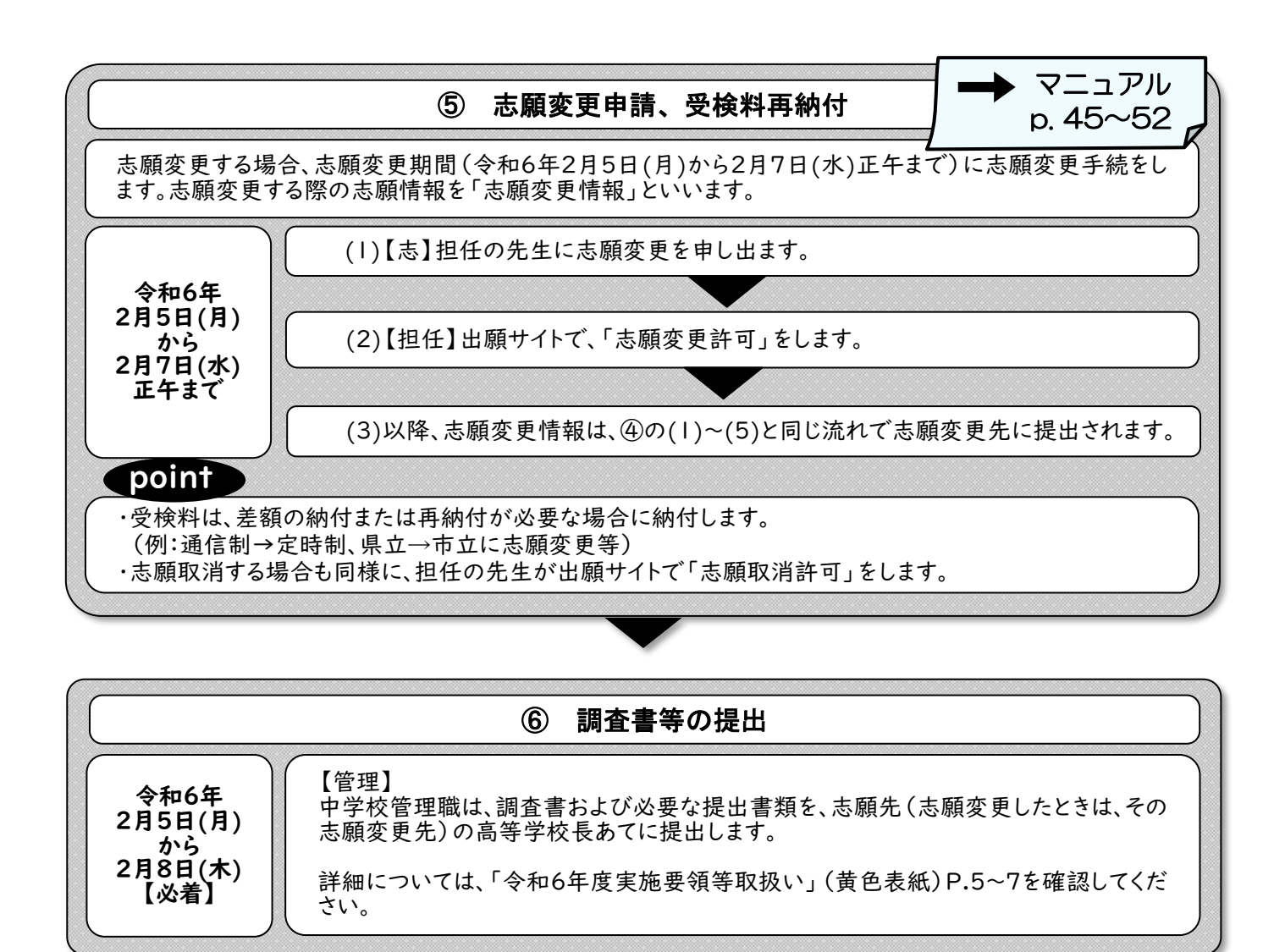

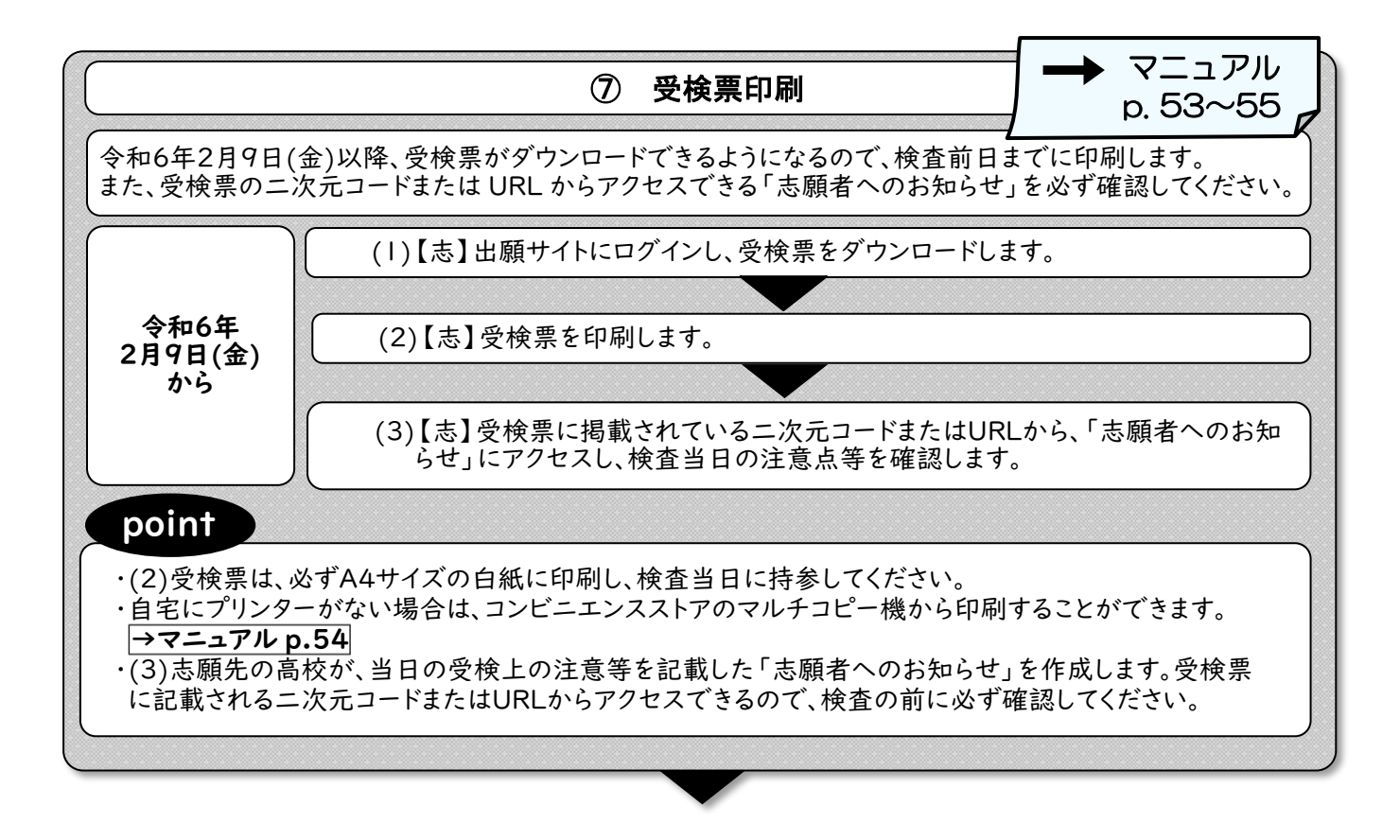

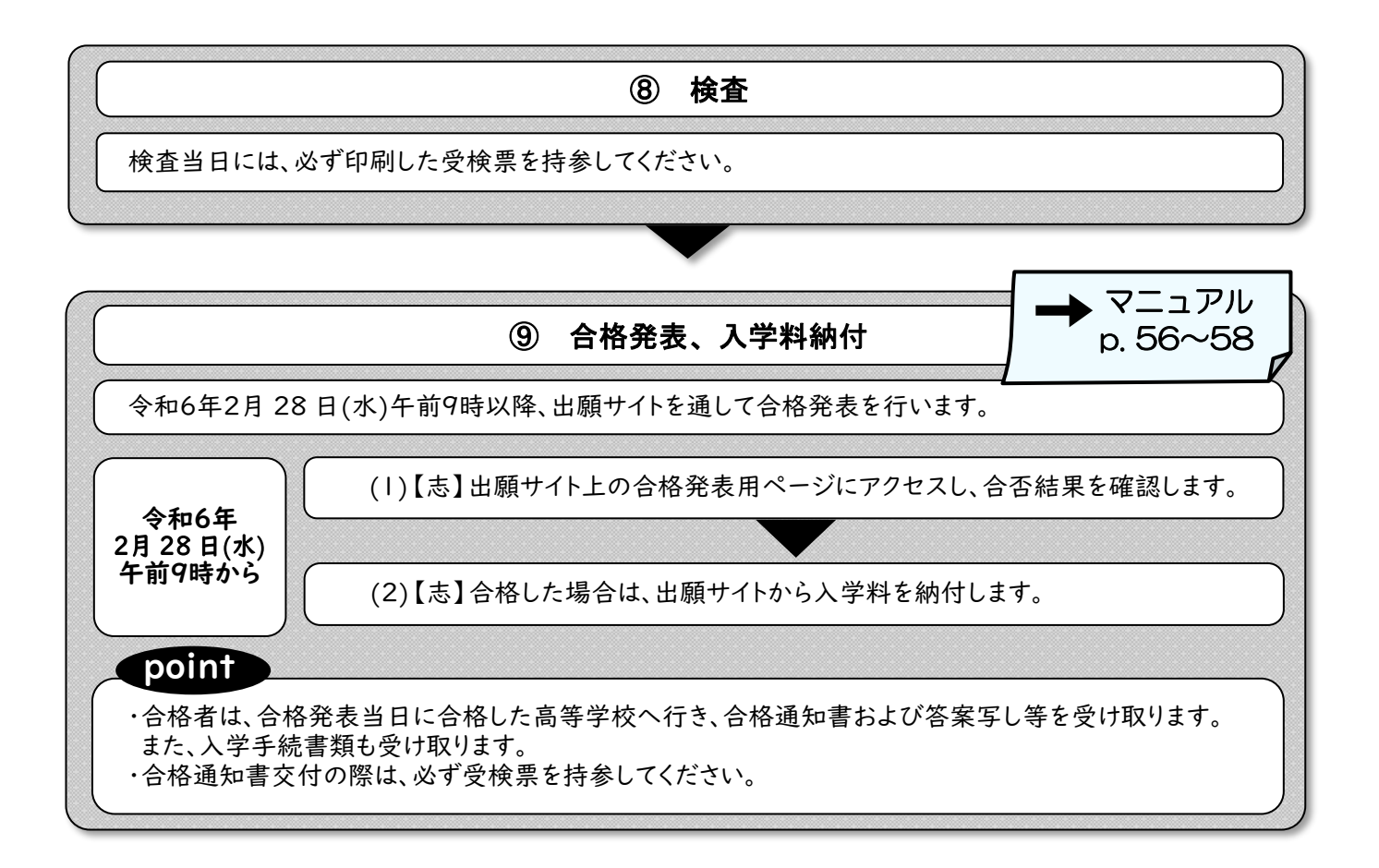